## **Govroam Wiki**

Welcome to the Govroam Wiki where we hope you will find all the answers you're looking for.

If you're uncertain as to what Govroam is then please take a detour via our [main site](https://jisc.ac.uk/govroam) for background information, the Tariffs and various management information.

We have documentation for you:

Visited Only boarding form - This for for sites signing up as Visited Only. For details see the [FAQ](https://wiki.govroam.uk/doku.php?id=public:faq#qwhich_should_i_have).

Full Service boarding form - This for for sites signing up for the full service. For details see the [FAQ](https://wiki.govroam.uk/doku.php?id=public:faq#qwhich_should_i_have).

Govroam Technical Specification v2

- Covers the technical requirements of the Govroam service, from the wireless configuration to the audit and logging commitments.

High Level Architecture

- An informal document which describes from first principles how Govroam works.

And a list of [Frequently Asked Questions,](https://wiki.govroam.uk/doku.php?id=public:faq) including information on boarding, hardware, software and EAP types.

If you have any other questions then please contact at [govroam@jisc.ac.uk](mailto:govroam@jisc.ac.uk).

## **Site administrators**

If you're an existing Wiki user or have just joined Govroam then **Site administrators should go [here](https://wiki.govroam.uk/doku.php?id=jisc:start)** and login with either your registered account or via Google. Once registered you need to contact us at [govroam@jisc.ac.uk](mailto:govroam@jisc.ac.uk) to be authorised for the rest of the content.

From: <https://wiki.govroam.uk/>- **Govroam**

Permanent link: **<https://wiki.govroam.uk/doku.php?id=start&rev=1554211897>**

Last update: **2019/04/02 13:31**

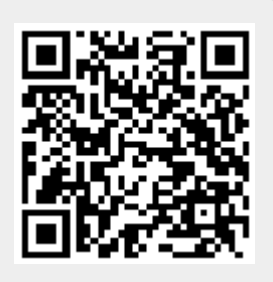